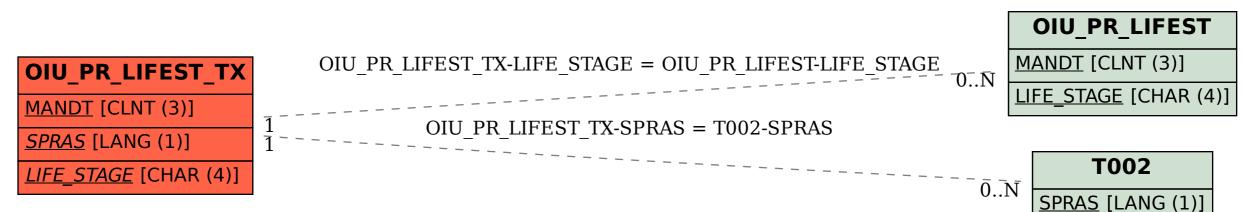

SAP ABAP table OIU\_PR\_LIFEST\_TX {Life Stage - TBLPR004 - Text}